## 9/10/2012 **Exceptions Log SV**

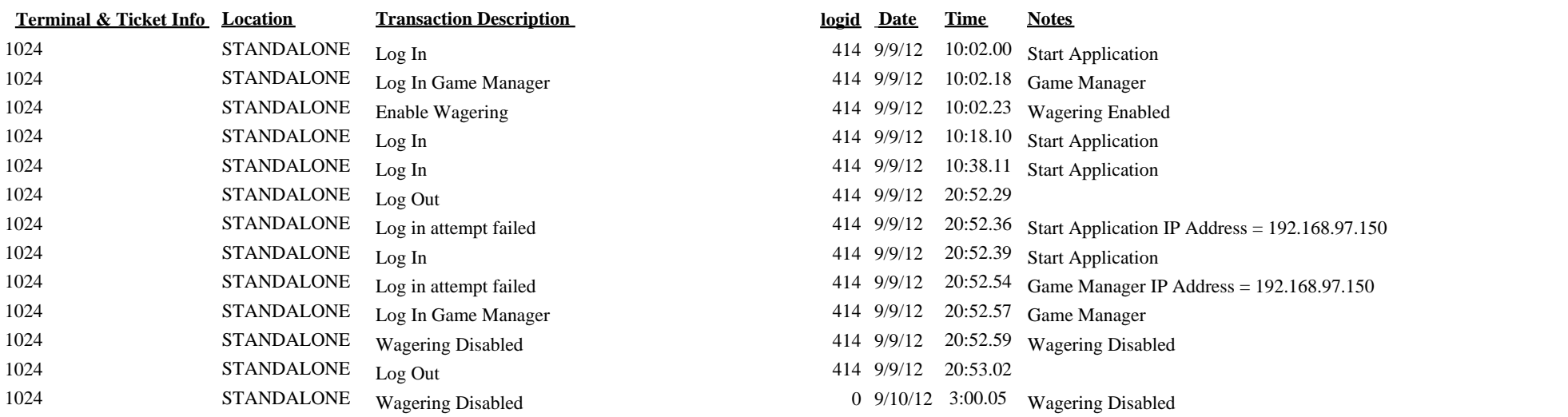